## [Computadoras II](https://mundoja.org/vocacionales/358-computacion-ii)

**Nivel Año Institución de origen 2 1991 Asociación General**

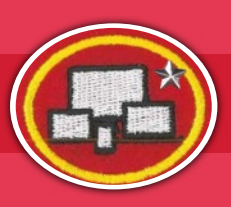

## **REQUISITOS:**

- 1 Tener la especialidad de Computadoras I.
- Dar ejemplos de cada uno de los siguientes componentes de computación software o programas de medios de comunicación. Explicar el papel que cada uno hace en la experiencia computacional del individuo. **2**
	- Programa software de procesador de textos **a.**
	- **b.** Programa software de presentación
	- Programa software de creación de gráficos **c.**
	- d. Programa software de copiar medios de comunicación
	- e. Programa software de publicación
	- f. Programa software para la creación de base de datos
	- Programa software de hoja de cálculo **g.**
	- **h.** Dispositivo del medio de comunicación de flash
	- i. Disco de almacenamiento para medios de comunicación
- **3** Instalar exitosamente y usar un programa de software.
- Discutir con su unidad, grupo y/o familia los asuntos morales que rodean la piratería de programas y el **4** compartir archivos. Con apoyo bíblico, ser capaz de describir cuál es la posición cristiana y la práctica en este tema y explicar la razón de su respuesta.
- Completar 4 de las siguientes actividades, proveyendo evidencia impresa o digital de su culminación a su **5** instructor.
	- a. Crear una carta usando un programa de procesador de textos. Usar un archivo combinado que permita usar la misma carta para enviarla a 5 personas diferentes, con la personalización de cada una (tal como el nombre y la dirección). Usar la carta para un proyecto tal como:
		- i. Solicitar finanzas para un viaje misionero o actividad de un servicio
	- ii. Comunicar un día de recolección/reparto de comida no perecedera en la comunidad
	- iii. Describir actividades del Club que podría ser de interés para el periódico local
	- Invitar amigos y familiares a un sábado de Conquistadores u otro evento del ministerio juvenil **iv.**
	- **b.** Crear una base de datos que incluya al menos 15 registros de personas que incluyan al menos 3 diferentes campos (tales como dirección, especialidades alcanzadas, números telefónicos). Usar la base de datos para extraer formularios de su información de la base de datos. Usar esta información para proveer reportes tales como:
		- i. Seguimiento de especialidades que han sido realizadas durante este año en su club
		- ii. Determinar la asistencia y/o puntos de estructura de cada miembro del club
	- iii. Seguimiento de los requisitos del nivel de clase que han sido completados por cada individuo en el club o grupo
	- Seguimiento de los contactos hechos en una iniciativa de servicio durante el año **iv.**

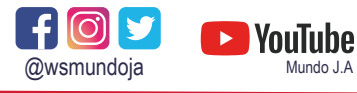

**MANUAL DE ESPECIALIDADES**

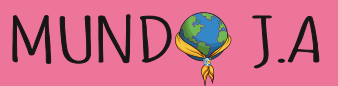

**[www.mundoja.org](https://mundoja.org)**

## [Computadoras II](https://mundoja.org/vocacionales/358-computacion-ii)

**Nivel Año Institución de origen 2 1991 Asociación General**

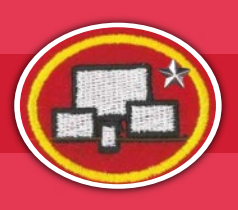

- **c.** Crear una hoja de cálculo. Usar esta hoja de cálculo para hacer algo tal como:
	- **i.** Seguimiento de cuotas y/o donaciones para el club
	- ii. Seguimiento de entradas y gastos para un campamento, viaje misionero u otro evento grupal
- iii. Seguimiento de la finalización de los requisitos de la clase
- d. Crear un boletín informativo de 2 páginas con un programa de publicación. Usar múltiples columnas, gráficos entre líneas, 2 fuentes/clases de letras, tamaño de letra adecuada, e información apropiado para el título y el pie de la página. Usar este boletín informativo para publicar en un boletín tal como:
	- **i.** Boletín de los Conquistadores u otro club
- **ii.** Boletín de la iglesia
- iii. Reporte de un viaje misionero reciente o servicio a la comunidad
- **iv.** Publicación de la escuela
- e. Usar un programa de presentación para crear un archivo de presentación que contenga al menos 6 diapositivas (con texto y fotografías digitales) y demostrar su función en una presentación a pantalla. Usar plantillas, elementos de diseño, colores y transiciones como sea apropiado en la presentación. Usar la presentación para presentar un tema como:
	- Una especialidad J.A. **i.**
- ii. Conceptos del nivel de clases
- **iii.** Un sermón
- iv. Recaudación de fondos
- Usar un programa para copiar archivos de medios de comunicación y copiar al menos 15 carpetas y/o **f.** archivos en un dispositivo grabable. Verificar la integridad de los datos del medio de comunicación después que el proceso de copia sea completado.
- Usar un programa de creación de gráficos y modificar fotografías digitales de las siguientes maneras: **g.**
- Poner un marco o hacer borroso los bordes de una fotografía **i.**
- ii. Cambiar una fotografía digital de color a una de tono sepia o de blanco y negro
- iii. Grabar una fotografía digital como una diferente clase de archivo al del original
- Combinar elementos de 2 fotografías digitales para crear una tercera imagen. **iv.**
- Añadir texto de color a una fotografía digital mostrando múltiples mejorías en las letras tales como **v.** sombre paralela, biselado, en relieve y pincelado
- Ajustar el tamaño de una fotografía digital y que no sea más de 800 píxeles de ancho y no más de 20% **vi.** del tamaño del disco del archivo digital original

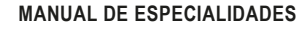

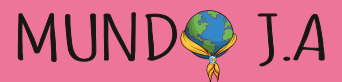

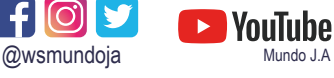

**[www.mundoja.org](https://mundoja.org)**